## DEM Module Developer's Kits

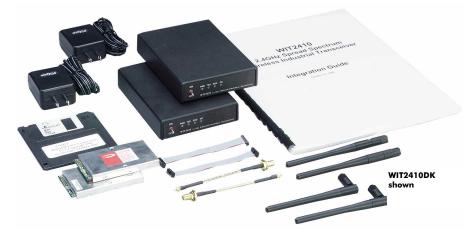

#### **Developer's Kits Contents:**

- 2 ea. Enclosed Desktop Modem
- 2 ea. OEM Module
- 2 ea. 4" RF Cable
- 4 ea. Right Angle Rubber Flex Antenna
- 2 ea. Power / Data Cable
- 2 ea. Wall Mount Power Supply / Charger
- Configuration Software
- Integration Guide

Each WIT OEM Module Developer's Kits contain two self-contained wireless modems built around specific OEM modules. Additionally, two OEM modules are included in the kit. The self-contained units allow developers to get up and running quickly using standard RS-232 interfaces without having to build a 3.3V level serial interface. The self-contained modems include LEDs to provide modem status information visually, and a built-in rechargeable battery pack allows the developer to use the modems without being tethered to a power source. This provides a simple way to test the range of the radios. Other than the true RS-232 signals of the serial interface, the self-contained modems operate exactly as the OEM modules.

Connection is made to the modern through a standard DB-9 connector. The moderns are set up as a DCE device requiring the use of a straight-through cable to connect to DTE devices. The moderns can be used with a three-wire connection; transmit

data, receive data, and ground are the three required connections. Note that in this configuration, no flow control is available as the OEM Modules do not support software flow control.

When the developer's kit is shipped from the factory, one modem is set up as a base station and the other is set up as a remote. However, with the supplied configuration software, this configuration can be modified to suit your particular application.

Refer to the back of this sheet for individual kits. Acceptable methods of payment are: Visa, MasterCard, American Express, Bank Letter of Credit, Net-30 Day Terms (with prior approval).

Let us be your experts. Cirronet has delivered high-performance wireless products since 1987. To find out how to put our experience to work for you, visit www.cirronet.com or call: +1.678.684.2000

#### CIRRONET DEVELOPER'S KIT...

- · Simple to set-up and configure
- Complete with all components to put a system "on the air"
- Enclosed units contain rechargeable battery supply
- Accelerates the integration process

- Full technical support included with purchase
- Allows development of interface to your system
- Allows development of your control software

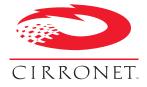

# DEM MODULE DEVELOPER'S KITS

### ORDERING INFORMATION

| OEM Module | Developer's Kit Part No. | Description                                                         |
|------------|--------------------------|---------------------------------------------------------------------|
| WIT910     | WIT910DK                 | WIT910 Developers Kit                                               |
| WIT2410    | WIT2410DK                | WIT2410 Developer's Kit                                             |
|            | WIT2410SDK               | WIT2410 SNAP Developer's Kit:<br>Includes the SNAP2410 Access Point |
| WIT2411    | WIT2411DK                | WIT2411 Developer's Kit                                             |
| WIT5811    | WIT5811DK                | WIT5811 Developer's Kit                                             |
| WIT2450    | WIT2450DK                | WIT2450 Developer's Kit                                             |